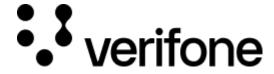

https://verifone.cloud/docs/online-payments/plugins/woocommerce

Updated: 06-Aug-2025

## **WooCommerce Plugin Integration**

## Overview

WooCommerce is a plugin that handles one-off/ single payments and integrates easily with any website built on WordPress. The plugin helps merchants turn their websites into fully functional WordPress eCommerce platforms with just a few clicks.?

WooCommerce offers online retailers a suite of services including payments, marketing, shipping, and customer engagement tools to simplify the process of running an eStore for small and enterprise merchants. ?

## **Prerequisites**

Before installing the Verifone Hosted cart, you must meet the following requirements:

- Prerequisites related to the WordPress/ WooCommerce tools:
  - Install a WooCommerce version between 4.6.2 and 9.8.X
  - Install the WooCommerce plugin (you can download the latest plugin version from https://woocommerce.com/)
  - In the WooCommerce administration panel, under *WooCommerce -> Settings -> General*, you need to set the **Default Customer Location** to **something other than** the "No location by default" setting.
- Prerequisites related to using Verifone Hosted cart in conjunction with the WooCommerce plugin:
  - The user that will be utilized in the plugin configuration needs a Merchant
    Supervisor role assigned (in order to check the roles assigned to your user, log in to Verifone
    Central using the URL you received in your welcome emails and go to Administration? Users)
  - You will need to generate a <u>Secure Card Capture key</u> on the organization your user is associated to, in Verifone Central.

Before proceeding, download the Verifone Payment Module from the below table.

To use the Verifone Hosted payment gateway with the WooCommerce plugin, you will need to <u>install Verifone</u> Hosted Cart, configure the Verifone settings and set up Webhooks.

## **Download the Verifone Payment Module**

Current version contains the Verifone Hosted Cart plugin as well as the Verifone Inline Cart plugin. **Verifone Inline** is currently an experimental feature and **should not be used in production**.

Release date Build Release notes

 $2025\text{-}07\text{-}05 \; \frac{\text{verifone-woocommerce-}}{\text{v3.1.4.zip}}$ 

• Added support for Preauth transaction type when using ApplePay or GooglePay.